# ActivePresenter 7 klavye kısayolları

### Genel

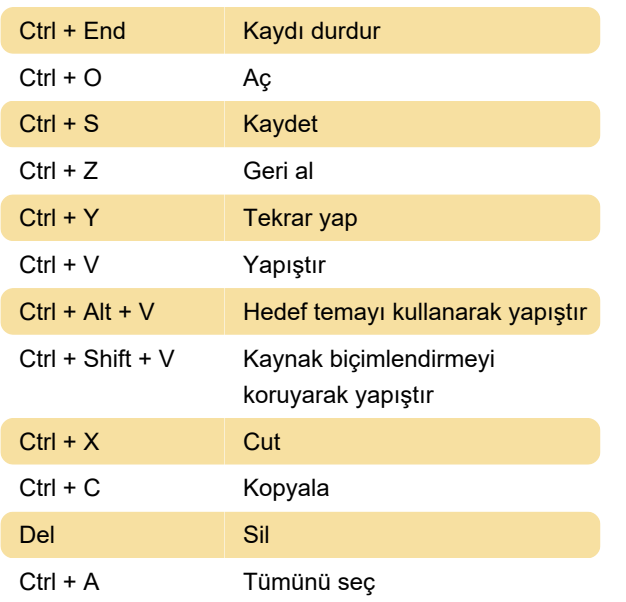

#### Metin

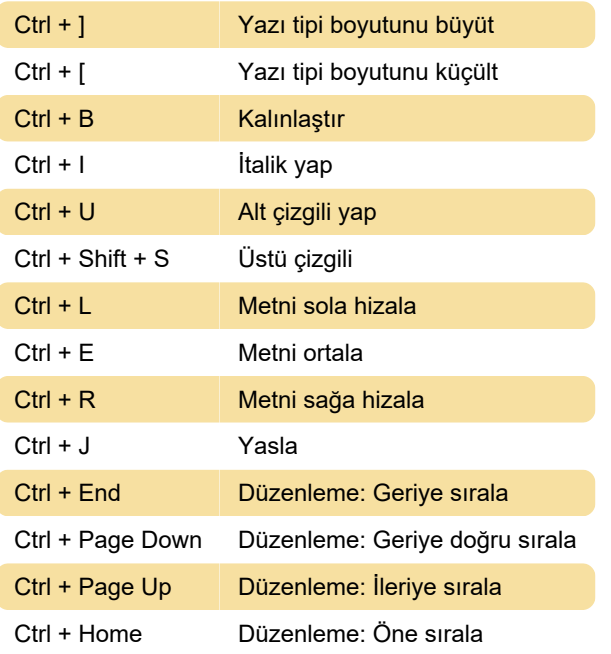

#### Arama

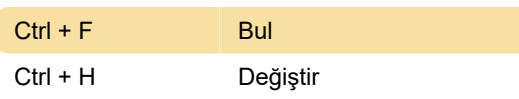

## Görünüm

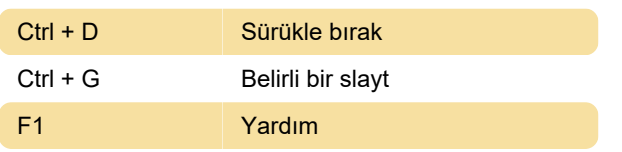

## Tuval

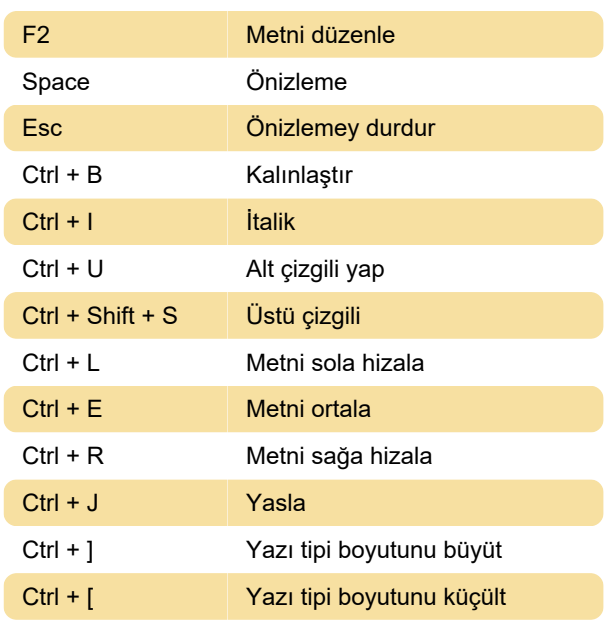

## Zaman çizgisi

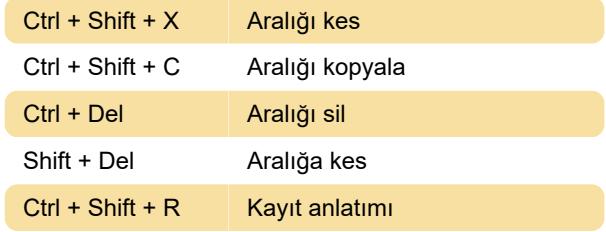

Son değişiklik: 11.11.2019 20:10:30

Daha fazla bilgi için: [defkey.com/tr/activepresenter](https://defkey.com/tr/activepresenter-klavye-kisayollari)[klavye-kisayollari](https://defkey.com/tr/activepresenter-klavye-kisayollari)

[Bu PDF'yi özelleştir...](https://defkey.com/tr/activepresenter-klavye-kisayollari?pdfOptions=true)